# **lectio.py** *Release 0.2.1*

**dnorhoj**

**Feb 10, 2023**

# **CONTENTS**

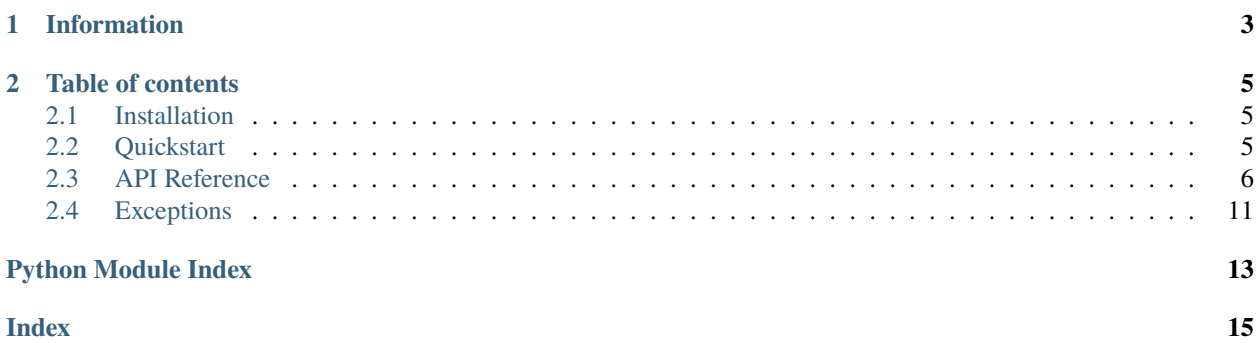

Lectio.py is a Python library for reading and interacting with lectio.dk, a Danish school management system.

**Note:** This library is not affiliated with lectio.dk or macom in any way. Nor is it endorsed by them. It scrapes the website as there is no official API.

**Features:**

- Pythonic API
- Easy to use

# **CHAPTER**

# **ONE**

# **INFORMATION**

<span id="page-6-0"></span>**Useful links:** *[Installation](#page-8-1)* | *[Quickstart](#page-8-2)* **Reference:** *[API Reference](#page-9-0)* | *[Exceptions](#page-14-0)*

# **CHAPTER**

**TWO**

# **TABLE OF CONTENTS**

# <span id="page-8-1"></span><span id="page-8-0"></span>**2.1 Installation**

To install lectio.py and its dependencies, you can simply install it from PyPi:

pip install lectio.py

or clone the repository and install it manually:

```
git clone https://github.com/dnorhoj/Lectio.py.git
cd lectio.py
python setup.py install
```
You can check if the installation was successful by running:

python

```
>>> import lectio
>>> lectio.__version__
```
# <span id="page-8-2"></span>**2.2 Quickstart**

Let's start with a simple example, where we will get your schedule for today.

# **2.2.1 Schedule**

Create a new file, and add the following code:

```
from lectio import Lectio
from datetime import datetime, timedelta
lec = Lectio('<username>', '<password>')
# Get my user object
me = lec.me()# Get the schedule for today
schedule = me.get\_schedule(datatime.now(), datetime.now() + timedelta1(a|4s=1))
```
<span id="page-9-3"></span>We now have a list of all [lectio.helpers.schedule.Module](#page-14-1) in the schedule variable. Let's print it:

```
for module in schedule:
   print(module.title, module.teacher, module.room)
```
**More to come. . . !**

# <span id="page-9-0"></span>**2.3 API Reference**

### <span id="page-9-2"></span>class lectio.Lectio(*inst\_id: int*)

The main Lectio class.

A Lectio object is your gateway to manipulating and getting data from Lectio.

#### **Parameters**

inst\_id (int) – Your Lectio institution id.

You can find this by going to your institution's Lectio login page and it should be in the URL like this:

https://www.lectio.dk/lectio/123/login.aspx

Here, the 123 would be my institution id.

<span id="page-9-1"></span>authenticate(*username: str, password: str, save\_creds: bool* =  $True$ )  $\rightarrow$  bool

Authenticates you on Lectio.

Note: Running [authenticate\(\)](#page-9-1) on an already authenticated object will log you out of the already authenticated user.

This will happen even though authentication was unsuccessful.

#### **Parameters**

- username  $(str)$  Lectio username for the given institution id.
- **password**  $(str)$  Lectio password for the given institution id.
- save\_creds (bool) Whether the credentials should be saved in the object (useful for auto relogin on logout)

#### **Raises**

- [exceptions.IncorrectCredentialsError](#page-14-2) When incorrect credentials passed
- exceptions. InstitutionDoesNotExistError When the institution id passed on creation of object is invalid

### Example:

```
from lectio import Lectio, exceptions
lect = Lectio(123)try:
```
(continues on next page)

(continued from previous page)

```
lect.authenticate("username", "password")
   print("Authenticated")
except exceptions.IncorrectCredentialsError:
   print("Not authenticated")
   exit(1)
...
```
### $log\_out() \rightarrow None$

Clears entire session, thereby logging you out

**Returns** None

#### $me() \rightarrow Me$  $me() \rightarrow Me$

Gets the authenticated user

**Returns**

Own user object

### **Return type**

[lectio.models.user.Me](#page-13-0)

### school() → *[School](#page-10-0)*

Returns a [lectio.models.school.School](#page-10-0) object for the given institution id.

#### **Returns**

The school object for the authenticated user.

#### **Return type** [lectio.models.school.School](#page-10-0)

#### <span id="page-10-0"></span>class lectio.models.school.School(*lectio:* [Lectio](#page-9-2))

A school object.

Represents a school.

Note: This class should not be instantiated directly, but rather through the lectio.Lectio.get\_school() method.

### **Parameters**

lectio ([lectio.Lectio](#page-9-2)) – Lectio object

### get\_all\_students() → List[*[User](#page-12-0)*]

Get all students

**Returns** List of students

**Return type** list(User)

### get\_students\_by\_letter(*letter: str*) → List[*[User](#page-12-0)*]

Get students by first letter of name

<span id="page-11-0"></span>**Parameters letter**  $(str)$  – Letter to search for

**Returns**

List of students

### **Return type**

list([lectio.models.user.User](#page-12-0))

get\_teachers() → List[*[User](#page-12-0)*]

Get all teachers

**Returns** List of teachers

**Return type**

list([lectio.models.user.User](#page-12-0))

 $get_user_by_id(*user_id: str, user_type: UserType = UserType. STUDENT, check: bool = True) \rightarrow User*$  $get_user_by_id(*user_id: str, user_type: UserType = UserType. STUDENT, check: bool = True) \rightarrow User*$  $get_user_by_id(*user_id: str, user_type: UserType = UserType. STUDENT, check: bool = True) \rightarrow User*$  $get_user_by_id(*user_id: str, user_type: UserType = UserType. STUDENT, check: bool = True) \rightarrow User*$  $get_user_by_id(*user_id: str, user_type: UserType = UserType. STUDENT, check: bool = True) \rightarrow User*$ 

Gets a user by their id

#### **Parameters**

- user\_id  $(str)$  The id of the user
- user\_type ([lectio.models.user.UserType](#page-13-1)) The type of the user (student or teacher)
- **check**  $(boo1)$  Whether to check if the user exists (slower)

#### **Returns**

User object

### **Return type**

[lectio.models.user.User](#page-12-0)

# **Raises**

[lectio.exceptions.UserDoesNotExistError](#page-15-0) - When the user does not exist

### search\_for\_students(*query: str*) → List[*[User](#page-12-0)*]

Search for user

**Note:** This method is not very reliable, and will sometimes return no results. Also, the query has to be from the beginning of the name.

Example: Searching for "John" will return "John Doe", but searching for "Doe" might not.

### **Parameters** query  $(str)$  – Name to search for

**Returns**

List of users

**Return type** list(lectio.User)

search\_for\_teachers(*query\_name: str*, *query\_initials: Optional[str] = None*) → List[*[User](#page-12-0)*]

Search for teachers by name or initials

### **Parameters**

- <span id="page-12-2"></span>• query\_name  $(str)$  – Name to search for
- query\_initials (Optional [str]) Initials to search for

**Returns**

List of teachers

### **Return type** list([lectio.models.user.User](#page-12-0))

<span id="page-12-1"></span>search\_for\_users(*query: str*) → List[*[User](#page-12-0)*]

Search for user

**Parameters** query  $(str)$  – Name to search for

**Returns**

List of users

### **Return type**

list([lectio.models.user.User](#page-12-0))

# **2.3.1 User**

<span id="page-12-0"></span>class lectio.models.user.User(*lectio:* [Lectio,](#page-9-2) *user\_id: int*, *user\_type:* [UserType](#page-13-1) *= UserType.STUDENT*, *\**, *lazy=False*, *\*\*user\_data*)

Lectio user object

Represents a lectio user

Note: This class should not be instantiated directly, but rather through the lectio.Lectio.get\_user() or [lectio.models.school.School.search\\_for\\_users\(\)](#page-12-1) methods or similar.

### **Parameters**

- lectio ([lectio.Lectio](#page-9-2)) Lectio object
- user\_id  $(int)$  User id
- user\_type ([lectio.models.user.UserType](#page-13-1)) User type (UserType.STUDENT or UserType.TEACHER)
- Lazy (bool) Whether to not populate user object on instantiation (default: False)

### id

User id

**Type** int

### type

User type (UserType.STUDENT or UserType.TEACHER)

**Type**

[lectio.models.user.UserType](#page-13-1)

#### <span id="page-13-2"></span>property class\_name: str

User's class name (only for students)

### **Type**

str|None

```
get_schedule(start_date: datetime, end_date: datetime, strip_time: bool = True) → List[Module]
```
Get schedule for user

**Note:** As lectio is weird, you can only get a schedule for a range that is less than one month. If you specify a range greater than one month, you will get an empty return list.

#### **Parameters**

- start\_date (datetime.datetime) Start date
- end\_date (datetime.datetime) End date
- strip\_time (bool) Whether to remove hours, minutes and seconds from date info, also adds 1 day to end time. Basically just allows you to put in a random time of two days, and still get all modules from all the days including start and end date.

### property image: str

User's image url

**Type** str

### property initials: str

User's initials (only for teachers)

**Type**

str|None

### property name: str

User's name

**Type**

str

<span id="page-13-0"></span>class lectio.models.user.Me(*lectio:* [Lectio,](#page-9-2) *user\_id: int*, *user\_type:* [UserType](#page-13-1) *= UserType.STUDENT*, *\**, *lazy=False*, *\*\*user\_data*)

#### <span id="page-13-1"></span>class lectio.models.user.UserType(*value*)

User types enum

#### **Example**

```
>>> from lectio import Lectio
>>> from lectio.models.user import UserType
\gg lec = Lectio(123)
>>> lec.authenticate("username", "password")
\gg me = lec.me()
>>> print(me.type)
0
```
(continues on next page)

(continued from previous page)

```
>>> print(me.type == UserType.STUDENT)
True
```
 $STUDENT = 0$ 

### TEACHER = 1

 $get\_str() \rightarrow str$ 

Get string representation of user type for lectio interface in english

**Returns** String representation of user type

**Return type** str

# **2.3.2 Misc**

<span id="page-14-1"></span>class lectio.helpers.schedule.Module(*\*\*kwargs*)

Lectio module object

Represents a lectio module

### **Parameters**

- title (str | None) Optional description of module (not present in all modules)
- subject (str|None) "Hold" from lectio, bascially which subject. Example: *1.a Da*
- teacher (str|None) Initials of teacher. Example: *abcd*
- room (str|None) Room name of module. Example: *0.015*
- extra\_info  $(str|None)$  Extra info from module, includes homework and other info.
- start\_time (datetime.datetime) Start time of module
- end\_time (datetime.datetime) End time of module
- status  $(int) 0$ =normal, 1=changed, 2=cancelled
- $url$  (str | None) Url for more info for the module

display()

# <span id="page-14-0"></span>**2.4 Exceptions**

Here are all the custom Lectio.py exceptions as well as their explanation

```
exception lectio.exceptions.IncorrectCredentialsError
```
Incorrect credentials error, mostly thrown in auto-login on session expired

```
exception lectio.exceptions.InstitutionDoesNotExistError
```
The institution with the id you provided does not exist.

### exception lectio.exceptions.LectioError

Base lectio.py exception

# <span id="page-15-1"></span>exception lectio.exceptions.UnauthenticatedError

Throws when trying to get data while unauthenticated or session expired

# <span id="page-15-0"></span>exception lectio.exceptions.UserDoesNotExistError

The user does not exist.

# **PYTHON MODULE INDEX**

<span id="page-16-0"></span>l lectio.exceptions, [11](#page-14-0)

# **INDEX**

# <span id="page-18-0"></span>A

authenticate() (*lectio.Lectio method*), [6](#page-9-3)

# C

class\_name (*lectio.models.user.User property*), [9](#page-12-2)

# D

display() (*lectio.helpers.schedule.Module method*), [11](#page-14-4)

# G

get\_all\_students() (*lectio.models.school.School method*), [7](#page-10-1) get\_schedule() (*lectio.models.user.User method*), [10](#page-13-2) get\_str() (*lectio.models.user.UserType method*), [11](#page-14-4) get\_students\_by\_letter() (*lectio.models.school.School method*), [7](#page-10-1) get\_teachers() (*lectio.models.school.School method*), [8](#page-11-0) get\_user\_by\_id() (*lectio.models.school.School method*), [8](#page-11-0)

# I

id (*lectio.models.user.User attribute*), [9](#page-12-2) image (*lectio.models.user.User property*), [10](#page-13-2) IncorrectCredentialsError, [11](#page-14-4) initials (*lectio.models.user.User property*), [10](#page-13-2) InstitutionDoesNotExistError, [11](#page-14-4)

# L

Lectio (*class in lectio*), [6](#page-9-3) lectio.exceptions module, [11](#page-14-4) LectioError, [11](#page-14-4) log\_out() (*lectio.Lectio method*), [7](#page-10-1)

# M

Me (*class in lectio.models.user*), [10](#page-13-2) me() (*lectio.Lectio method*), [7](#page-10-1) module lectio.exceptions, [11](#page-14-4) Module (*class in lectio.helpers.schedule*), [11](#page-14-4)

# N

name (*lectio.models.user.User property*), [10](#page-13-2)

# S

School (*class in lectio.models.school*), [7](#page-10-1) school() (*lectio.Lectio method*), [7](#page-10-1) search\_for\_students() (*lectio.models.school.School method*), [8](#page-11-0) search\_for\_teachers() (*lectio.models.school.School method*), [8](#page-11-0) search\_for\_users() (*lectio.models.school.School method*), [9](#page-12-2) STUDENT (*lectio.models.user.UserType attribute*), [11](#page-14-4)

# T

TEACHER (*lectio.models.user.UserType attribute*), [11](#page-14-4) type (*lectio.models.user.User attribute*), [9](#page-12-2)

# U

UnauthenticatedError, [11](#page-14-4) User (*class in lectio.models.user*), [9](#page-12-2) UserDoesNotExistError, [12](#page-15-1) UserType (*class in lectio.models.user*), [10](#page-13-2)